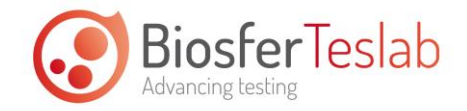

# **POLÍTICA DE USO DE COOKIES**

## **Definición y función de las cookies**

De conformidad con lo establecido en la Ley 34/2002 de Servicios de la Sociedad de la Información y Comercio Electrónico, le informamos que este sitio web almacena información de las direcciones IP de los ordenadores, y utiliza Cookies con el objetivo de prestar un mejor servicio y ofrecerle una mejor experiencia en su navegación.

Las Cookies son pequeños archivos de texto que contienen información, y que se generan en el ordenador o terminal del Usuario cuando navega por el sitio web. Con la navegación por esta web usted presta su consentimiento para recibir dichas Cookies. Por medio de ellas BIOSFER TESLAB, SL sólo obtiene y conserva la información bajo las condiciones descritas en la presente Política de cookies:

## **¿Qué tipos de cookies utilizamos?**

Según el plazo de tiempo que permanecen activas:

- **Cookies de sesión:** Son un tipo de cookies diseñadas para recabar y almacenar datos mientras accede a nuestra web y permanecen en el archivo de cookies de su navegador hasta que abandone la página. Como por ejemplo las cookies de identificación.
- **EXECOOKIES persistentes:** Son un tipo de cookies en el que los datos siguen almacenados en el terminal y pueden ser accedidos y tratados durante un periodo determinado de tiempo.

Según su finalidad y BIOSFER TESLAB, SL que las gestiona:

- **Cookies propias**: Son aquellas que enviamos a su ordenador o terminal desde nuestra página web.
- **Cookies de terceros**: Son aquéllas que se envían a su ordenador o terminal desde un dominio o una página web que no es gestionada por nosotros, sino por una entidad colaboradora. Como por ejemplo, las usadas por Google quien instala cookies que nos ayudan a analizar el funcionamiento de nuestro sitio web, y mejorar la efectividad de nuestras campañas de marketing.

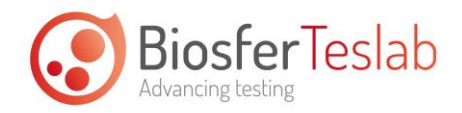

- **Cookies técnicas:** son aquellas necesarias para la navegación y el buen funcionamiento de nuestra web. Por ejemplo, permiten realizar el proceso de compra, controlar los aspectos de seguridad de la web, compartir contenidos a través de redes sociales…
- **Cookies de análisis**: Son aquéllas que bien tratadas por nosotros o por terceros, nos permiten cuantificar el número de usuarios y realizar la medición y análisis estadístico de la utilización que hacen los usuarios de nuestra web. Para ello analizamos la navegación en nuestra página web con el fin de mejorar la oferta de productos o servicios que ofrecemos. Ejemplo de ello son:
	- El número de visitantes únicos de cada página / sección, que se utiliza para hacer un recuento de las veces en que el sitio es visitado por un usuario, así como la primera y última vez de dicha visita. Esto ayuda a conocer las áreas de más éxito y aumentar y mejorar el contenido, con el resultado de que los usuarios obtengan una experiencia y servicio más satisfactorios.
	- La fecha y hora de acceso a nuestra web, con el fin de permitir averiguar las horas de más afluencia, y hacer los ajustes precisos para evitar problemas de saturación en nuestras horas punta.
	- La fuente de tráfico, que registra el origen del usuario, es decir, la dirección de Internet desde la que parte el link que dirige a nuestra web, con el fin de potenciar los distintos enlaces y banners que apuntan a nuestro servidor y que ofrecen mejores resultados.
- **Cookies publicitarias y de publicidad comportamental**: Las cookies publicitarias son aquéllas que permiten la gestión, de la forma más eficaz posible, de los espacios publicitarios que se pudieran incluir en nuestra página web en base a criterios como el contenido editado o la frecuencia en la que se muestran los anuncios.

Las Cookies de publicidad comportamental actúan en función del comportamiento (preferencias y elecciones personales) de los usuarios obtenidos a través de la observación continuada de sus hábitos de navegación, lo que permite desarrollar un perfil específico para mostrarle anuncios personalizados en otros sitios web.

#### **¿Cómo puedo configurar o deshabilitar las cookies?**

Puede configurar su navegador para ser avisado de la recepción de cookies y negarse a aceptarlas activando la configuración en el navegador que permite rechazarlas. No

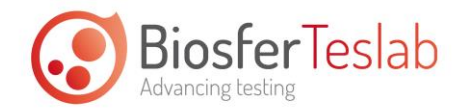

obstante, le advertimos que la desactivación de las Cookies puede provocar la limitación, o incluso imposibilidad de acceso a algunas de las funcionalidades de nuestra web, así como algunos de los servicios pueden dejar de funcionar correctamente.

También le proponemos consultar los siguientes sitios web: [Aboutcookies,](http://www.aboutcookies.org/) [youronlinechoices,](http://www.youronlinechoices.eu/) [Network Advertising Initiative](http://www.networkadvertising.org/index.asp) o [Digital Advertising Alliance](http://www.aboutads.info/consumers) donde encontrará explicaciones detalladas sobre cómo eliminar las cookies de su ordenador y más información general sobre las mismas.

#### **Cookies de terceros / empresas colaboradoras**

#### **Google**:

Google ofrece un gran número de productos para ayudarnos a administrar nuestros anuncios y sitios web; entre los que se incluyen Google Analytics. Al visitar nuestro sitio web pueden enviarse algunas cookies a su navegador.

Estas cookies pueden habilitarse desde una serie de dominios diferentes, incluidos [www.google.com,](http://www.google.com/) y [www.doubleclick.net](http://www.doubleclick.net/) para permitirnos usar servicios conjuntos al servicio de Google, como un servicio de medición y elaboración de informes de anuncios. Consulte más información sobre los [tipos de cookies que utiliza Google.](http://www.google.com/policies/technologies/types/)

Google Analytics es la herramienta de analítica que ayuda a nuestro sitio web [http://biosferteslab.com/](http://www.travipos.com/) a entender el modo en que los usuarios interactúan con sus propiedades. Puede utilizar un conjunto de cookies para recopilar información e informar de las estadísticas de uso de los sitios web sin identificar personalmente a los visitantes de Google. Consulte más información sobre las [cookies de Google Analytics.](http://developers.google.com/analytics/resources/concepts/gaConceptsCookies)